# LABORATORIO DI PROGRAMMAZIONE 1 CORSO DI LAUREA IN MATEMATICA UNIVERSITÀ DEGLI STUDI DI MILANO 2018–2019 13.III.2019, PARTE 2

#### VINCENZO MARRA

#### **INDICE**

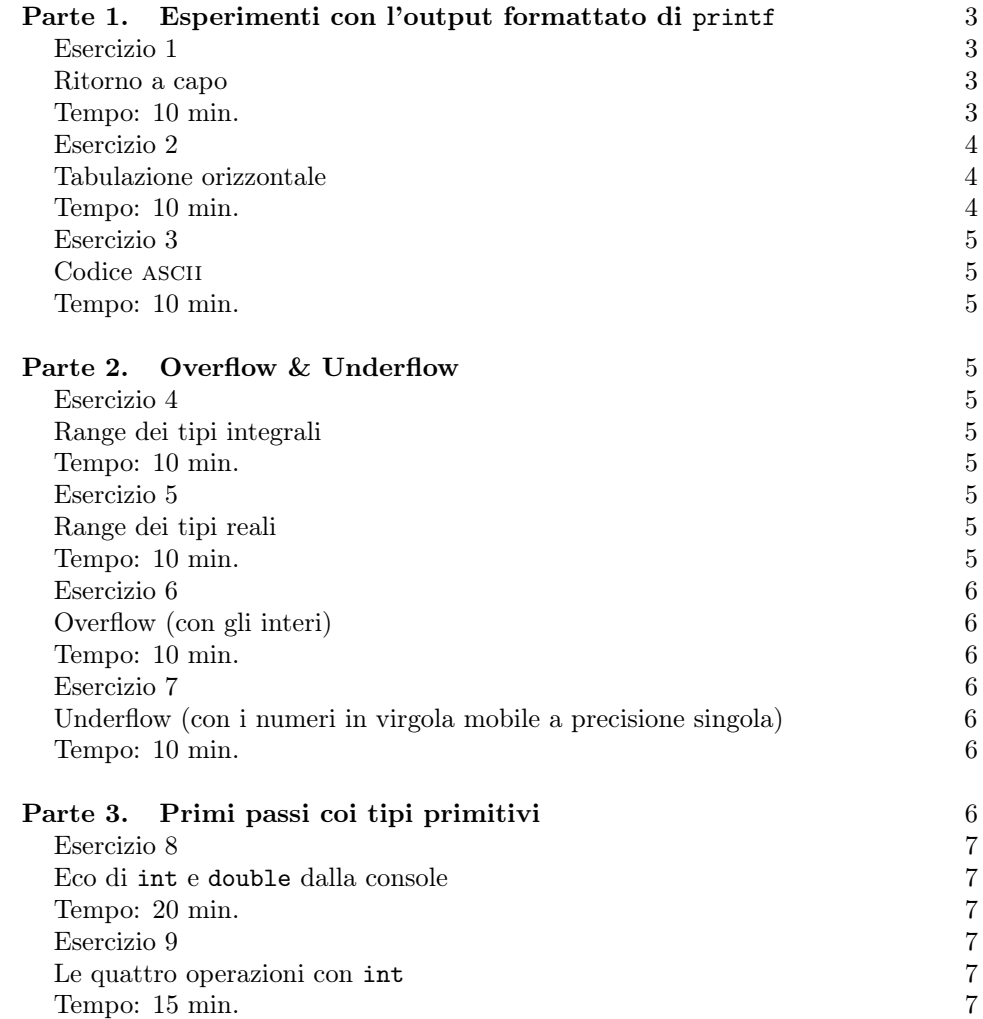

Ultima revisione: 13 marzo 2019.

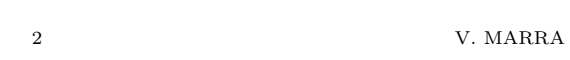

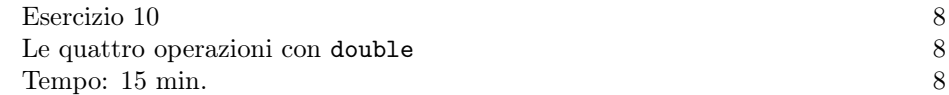

## <span id="page-2-0"></span>Parte 1. Esperimenti con l'output formattato di printf

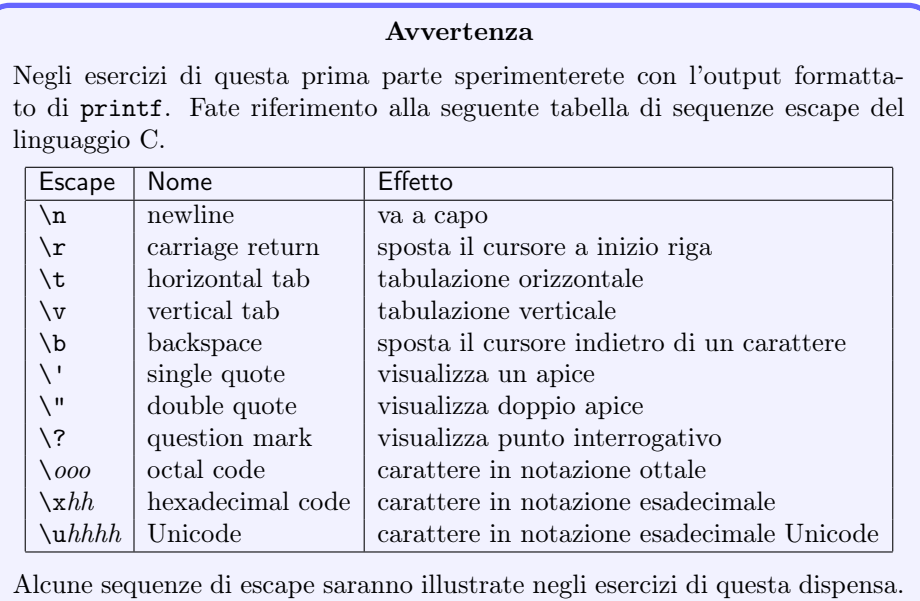

## <span id="page-2-1"></span>Esercizio 1

#### <span id="page-2-2"></span>Ritorno a capo.

<span id="page-2-3"></span>Tempo: 10 min.

Si scriva un programma che produca in uscita:

Ciao

# Mondo

Si scriva una prima versione usando due chiamate a printf, e una seconda versione che usa una sola chiamata a printf.

## Domanda

Cosa succede se si tenta di scrivere il programma con una sola chiamata a printf, spezzandola però su due righe nel modo seguente?

> printf("Ciao Mondo")

Il programma compila senza errori? In caso di risposta negativa, che errore è segnalato?

4 V. MARRA

|                | Decimal Hexadecimal Binary Octal Char |           |             |                           |    | Decimal Hexadecimal Binary Octal Char |             |    |                     |     | Decimal Hexadecimal Binary Octal Char |             |              |
|----------------|---------------------------------------|-----------|-------------|---------------------------|----|---------------------------------------|-------------|----|---------------------|-----|---------------------------------------|-------------|--------------|
| $\overline{0}$ | 0                                     | 0         | $\mathbf 0$ | [NULL]                    | 48 | 30                                    | 110000      | 60 | O                   | 96  | 60                                    | 1100000 140 |              |
| 1              | 1                                     | 1         | 1           | [START OF HEADING]        | 49 | 31                                    | 110001 61   |    | ı                   | 97  | 61                                    | 1100001 141 | a            |
| 2              | $\overline{\mathbf{c}}$               | 10        | 2           | [START OF TEXT]           | 50 | 32                                    | 110010 62   |    | 2                   | 98  | 62                                    | 1100010 142 | b            |
| з              | 3                                     | 11        | з           | <b>[END OF TEXT]</b>      | 51 | 33                                    | 110011 63   |    | 3                   | 99  | 63                                    | 1100011 143 | c            |
| 4              | 4                                     | 100       | 4           | [END OF TRANSMISSION]     | 52 | 34                                    | 110100 64   |    | 4                   | 100 | 64                                    | 1100100 144 | d            |
| 5              | 5                                     | 101       | 5           | [ENQUIRY]                 | 53 | 35                                    | 110101 65   |    | 5                   | 101 | 65                                    | 1100101 145 | е            |
| 6              | 6                                     | 110       | 6           | [ACKNOWLEDGE]             | 54 | 36                                    | 110110 66   |    | 6                   | 102 | 66                                    | 1100110 146 | f            |
| 7              | 7                                     | 111       | 7           | [BELL]                    | 55 | 37                                    | 110111 67   |    | 7                   | 103 | 67                                    | 1100111 147 | a            |
| 8              | 8                                     | 1000      | 10          | [BACKSPACE]               | 56 | 38                                    | 111000 70   |    | 8                   | 104 | 68                                    | 1101000 150 | h            |
| 9              | 9                                     | 1001      | 11          | [HORIZONTAL TAB]          | 57 | 39                                    | 111001 71   |    | 9                   | 105 | 69                                    | 1101001 151 | ٠            |
| 10             | А                                     | 1010      | 12          | [LINE FEED]               | 58 | 3A                                    | 111010 72   |    | ÷                   | 106 | 6A                                    | 1101010 152 |              |
| 11             | B                                     | 1011      | 13          | [VERTICAL TAB]            | 59 | 3В                                    | 111011 73   |    | ÷.                  | 107 | 6B                                    | 1101011 153 | k            |
| 12             | c                                     | 1100      | 14          | [FORM FEED]               | 60 | 3C                                    | 111100 74   |    | 4                   | 108 | 6C                                    | 1101100 154 | т.           |
| 13             | D                                     | 1101      | 15          | [CARRIAGE RETURN]         | 61 | 3D                                    | 111101 75   |    | Ξ                   | 109 | 6D                                    | 1101101 155 | m            |
| 14             | E                                     | 1110      | 16          | [SHIFT OUT]               | 62 | 3E                                    | 111110 76   |    | >                   | 110 | 6E                                    | 1101110 156 | n            |
| 15             | F                                     | 1111      | 17          | [SHIFT IN]                | 63 | 3F                                    | 111111 77   |    | s.                  | 111 | 6F                                    | 1101111 157 | $\mathbf{o}$ |
| 16             | 10                                    | 10000     | 20          | [DATA LINK ESCAPE]        | 64 | 40                                    | 1000000 100 |    | @                   | 112 | 70                                    | 1110000 160 | p            |
| 17             | 11                                    | 10001     | 21          | [DEVICE CONTROL 1]        | 65 | 41                                    | 1000001 101 |    | A                   | 113 | 71                                    | 1110001 161 | q            |
| 18             | 12                                    | 10010     | 22          | <b>IDEVICE CONTROL 21</b> | 66 | 42                                    | 1000010 102 |    | в                   | 114 | 72                                    | 1110010 162 | ۳            |
| 19             | 13                                    | 10011 23  |             | [DEVICE CONTROL 3]        | 67 | 43                                    | 1000011 103 |    | c                   | 115 | 73                                    | 1110011 163 | s            |
| 20             | 14                                    | 10100     | 24          | [DEVICE CONTROL 4]        | 68 | 44                                    | 1000100 104 |    | D                   | 116 | 74                                    | 1110100 164 | t            |
| 21             | 15                                    | 10101 25  |             | [NEGATIVE ACKNOWLEDGE]    | 69 | 45                                    | 1000101 105 |    | Е                   | 117 | 75                                    | 1110101 165 | u            |
| 22             | 16                                    | 10110     | 26          | <b>[SYNCHRONOUS IDLE]</b> | 70 | 46                                    | 1000110 106 |    | F                   | 118 | 76                                    | 1110110 166 | $\mathbf v$  |
| 23             | 17                                    | 10111 27  |             | [ENG OF TRANS. BLOCK]     | 71 | 47                                    | 1000111 107 |    | G                   | 119 | 77                                    | 1110111 167 | W            |
| 24             | 18                                    | 11000     | 30          | [CANCEL]                  | 72 | 48                                    | 1001000 110 |    | н                   | 120 | 78                                    | 1111000 170 | x            |
| 25             | 19                                    | 11001 31  |             | [END OF MEDIUM]           | 73 | 49                                    | 1001001 111 |    | ٠                   | 121 | 79                                    | 1111001 171 | $\mathbf{v}$ |
| 26             | 1A                                    | 11010     | 32          | [SUBSTITUTE]              | 74 | 4A                                    | 1001010 112 |    | л                   | 122 | 7A                                    | 1111010 172 | z            |
| 27             | 1B                                    | 11011 33  |             | [ESCAPE]                  | 75 | 4Β                                    | 1001011 113 |    | к                   | 123 | 7В                                    | 1111011 173 | €            |
| 28             | 1 <sup>C</sup>                        | 11100     | 34          | <b>IFILE SEPARATORI</b>   | 76 | 4C                                    | 1001100 114 |    | г                   | 124 | 7 <sup>C</sup>                        | 1111100 174 |              |
| 29             | 1D                                    | 11101 35  |             | [GROUP SEPARATOR]         | 77 | 4D                                    | 1001101 115 |    | М                   | 125 | 7D                                    | 1111101 175 | J.           |
| 30             | 1E                                    | 11110     | 36          | [RECORD SEPARATOR]        | 78 | 4E                                    | 1001110 116 |    | N                   | 126 | <b>7E</b>                             | 1111110 176 | $\tilde{}$   |
| 31             | 1F                                    | 11111 37  |             | [UNIT SEPARATOR]          | 79 | 4F                                    | 1001111 117 |    | O                   | 127 | 7F                                    | 1111111 177 | [DEL]        |
| 32             | 20                                    | 100000 40 |             | [SPACE]                   | 80 | 50                                    | 1010000 120 |    | P                   |     |                                       |             |              |
| 33             | 21                                    | 100001 41 |             | т.                        | 81 | 51                                    | 1010001 121 |    | Q                   |     |                                       |             |              |
| 34             | 22                                    | 100010 42 |             |                           | 82 | 52                                    | 1010010 122 |    | R                   |     |                                       |             |              |
| 35             | 23                                    |           |             | #                         | 83 | 53                                    |             |    | s                   |     |                                       |             |              |
| 36             | 24                                    | 100011 43 |             |                           | 84 | 54                                    | 1010011 123 |    | т                   |     |                                       |             |              |
|                |                                       | 100100 44 |             | \$                        |    |                                       | 1010100 124 |    |                     |     |                                       |             |              |
| 37             | 25                                    | 100101 45 |             | %                         | 85 | 55                                    | 1010101 125 |    | U                   |     |                                       |             |              |
| 38             | 26                                    | 100110 46 |             | &                         | 86 | 56                                    | 1010110 126 |    | v                   |     |                                       |             |              |
| 39             | 27                                    | 100111 47 |             |                           | 87 | 57                                    | 1010111 127 |    | w                   |     |                                       |             |              |
| 40             | 28                                    | 101000 50 |             |                           | 88 | 58                                    | 1011000 130 |    | x                   |     |                                       |             |              |
| 41             | 29                                    | 101001 51 |             | 1                         | 89 | 59                                    | 1011001 131 |    | Y                   |     |                                       |             |              |
| 42             | 2A                                    | 101010 52 |             | ٠                         | 90 | <b>5A</b>                             | 1011010 132 |    | z                   |     |                                       |             |              |
| 43             | 2B                                    | 101011 53 |             | ÷                         | 91 | 5B                                    | 1011011 133 |    | L                   |     |                                       |             |              |
| 44             | 2C                                    | 101100 54 |             |                           | 92 | 5C                                    | 1011100 134 |    | V                   |     |                                       |             |              |
| 45             | 2D                                    | 101101 55 |             | ×                         | 93 | 5D                                    | 1011101 135 |    | ı                   |     |                                       |             |              |
| 46             | 2E                                    | 101110 56 |             |                           | 94 | 5E                                    | 1011110 136 |    | $\hat{\phantom{1}}$ |     |                                       |             |              |
| 47             | 2F                                    | 101111 57 |             | $\overline{I}$            | 95 | 5F                                    | 1011111 137 |    |                     |     |                                       |             |              |

Figura 1. Il codice ascii.

## <span id="page-3-3"></span><span id="page-3-0"></span>Esercizio 2

## <span id="page-3-1"></span>Tabulazione orizzontale.

<span id="page-3-2"></span>Tempo: 10 min.

Si scriva un programma che visualizzi sul terminale tre colonne di dati i cui campi siano allineati a sinistra, come in questo esempio:

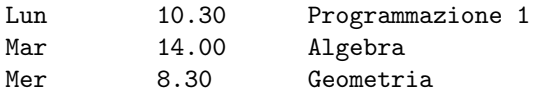

Si usi la sequenza di escape \t per incolonnare i dati. Si provi poi a raddoppiare ciascuna occorrenza di \t per ottenere una maggiore spaziatura fra le colonne.

# Il codice ascii

I caratteri che si digitano tramite terminale hanno una rappresentazione numerica interna al calcolatore. Una delle codifiche storiche è nota come codice ascii, acronimo di American Standard Code for Information Interchange. Sebbene oggi sia comune l'uso di codifiche più estese, come lo standard Uni $code,$ il codice  $\textsc{asc}{}$  è compatibile con i nuovi standard. La Figura [1](#page-3-3) riporta il codice ascii.

<span id="page-4-0"></span>Esercizio 3

<span id="page-4-1"></span>Codice ASCII.

<span id="page-4-2"></span>Tempo: 10 min.

Si scriva un programma che produca in uscita la scritta Ciao usando una sola chiamata a printf, e usando solo sequenze di escape della forma \ooo. (Si veda l'Avvertenza all'inizio della sezione.) Si ripeta l'esercizio usando solo sequenze di escape della forma  $xhh$ .

#### Domanda

Cosa succede se si tenta di compilare un programma la cui funzione main contiene solo l'istruzione seguente?

#### printf("\xFFFF");

Il programma compila senza errori? In caso negativo, che errore è segnalato? Sperimentate con le sequenze di escape  $\o$ oo e  $\x$ hh, provando a generare altre situazioni anomale.

<span id="page-4-3"></span>Parte 2. Overflow & Underflow

<span id="page-4-4"></span>Esercizio 4

<span id="page-4-5"></span>Range dei tipi integrali.

<span id="page-4-6"></span>Tempo: 10 min.

Includendo il file di intestazione limits.h della libreria standard, e usando le costanti CHAR\_MAX, CHAR\_MIN, INT\_MAX, e INT\_MIN lì definite, appurate il range dei tipi integrali char e int sul vostro sistema. Sulla base del risultato, quanti bit ritenete che siano usati, sul vostro sistema, per codificare un valore int?

<span id="page-4-7"></span>Esercizio 5

<span id="page-4-10"></span><span id="page-4-8"></span>Range dei tipi reali.

<span id="page-4-9"></span>Tempo: 10 min.

Includendo il file di intestazione float.h della libreria standard, e usando le costanti FLT\_MAX e DBL\_MAX lì definite, appurate il massimo valore dei tipi float e double rappresentabile sul vostro sistema. Usate poi le costanti FLT\_MIN e DBL\_MIN per appurare il minimo valore positivo dei tipi float e double rappresentabile sul vostro sistema.

## Suggerimento

Nell'Esercizio [5,](#page-4-10) usate %g invece di %f nella chiamata a printf per visualizzare i valori float e double. D'ufficio, %f visualizza solo 6 cifre decimali — troppo poco per distinguere FLT\_MIN da 0, per esempio.

6 V. MARRA

Avvertenza

A partire dal prossimo esercizio farete i primi passi nell'uso delle variabili e dei tipi primitivi. Ricordate che, per esempio, l'istruzione

int x;

dichiara la variabile di nome x e di tipo int; e che l'istruzione

 $x=-2$ :

assegna alla variabile (già dichiarata!) di nome x il valore intero -2. Dichiarazione e assegnamento si possono mettere assieme, volendo, in questo modo:

int  $x=-1$ ;

Idem per i tipi primitivi float, double e char, mutatis mutandis.

## <span id="page-5-0"></span>Esercizio 6

<span id="page-5-1"></span>Overflow (con gli interi).

<span id="page-5-2"></span>Tempo: 10 min.

Scrivete un programma che assegni alla variabile intera num il valore INT\_MAX definito in limits.h. Visualizzate il valore di num. Sommate la costante 1 a num. Visualizzate di nuovo il valore di num. Datevi una spiegazione del risultato.

<span id="page-5-3"></span>Esercizio 7

<span id="page-5-4"></span>Underflow (con i numeri in virgola mobile a precisione singola).

<span id="page-5-5"></span>Tempo: 10 min.

Scrivete un programma che assegni alla variabile num di tipo float il valore FLT\_MIN definito in float.h. Visualizzate il valore di float. Dividete num per la co-stante reale grande<sup>[1](#page-5-7)</sup> 1e20. Visualizzate di nuovo il valore di num. **Datevi una** spiegazione del risultato.

<span id="page-5-6"></span>Parte 3. Primi passi coi tipi primitivi

#### Avvertenza

Negli esercizi di questa terza parte userete la libreria didattica Prog1 per acquisire dati inseriti dall'utente. Le istruzioni per l'uso della libreria si trovano alla pagina web del laboratorio. L'uso della libreria didattica sarà brevemente illustrato dai docenti durante questa lezione di laboratorio.

<span id="page-5-8"></span><span id="page-5-7"></span><sup>1</sup>Vi è un motivo per cui non basta qui dividere per 2, diciamo, per osservare in modo ovvio il fenomeno dell'underflow. Non approfondiremo l'argomento.

#### <span id="page-6-0"></span>Esercizio 8

#### <span id="page-6-1"></span>Eco di int e double dalla console.

<span id="page-6-2"></span>Tempo: 20 min.

Si scriva un programma che chieda all'utente di inserire un valore di tipo int, e lo riscriva subito dopo sul terminale. Il programma prosegue facendo la stessa cosa per un valore di tipo double. (Suggerimento. Si usino le funzioni

int leggi\_int(String msg)

#### double leggi\_double(String msg)

della libreria Prog1. Occorre includere il file di intestazione IO.h della libreria.) Sperimentate con l'uso delle funzioni di Prog1 utilizzate in questo esercizio. Cosa succede se, alla richiesta di un intero, l'utente immette J.S. Bach? E se invece immette 1685J.S. Bach? Idem per il caso double. Provate l'uso delle due funzioni della libreria fino a che non vi sentite ragionevolmente a vostro agio con la loro semantica.

## Domanda

Nel risolvere l'Esercizio [8,](#page-5-8) avete utilizzato variabili? Se sì, riscrivete il programma senza dichiarare alcuna variabile. Si può sostenere che questa seconda codifica sia "migliore" della prima? Se sì, in che senso?

## <span id="page-6-3"></span>Esercizio 9

#### <span id="page-6-6"></span><span id="page-6-4"></span>Le quattro operazioni con int.

<span id="page-6-5"></span>Tempo: 15 min.

Si scriva un programma che chieda all'utente di inserire due valori di tipo int, e visualizzi poi la loro somma, il valore del primo meno il secondo, il loro prodotto, il valore del primo diviso il secondo (divisione intera /), e il valore del resto della divisione del primo per il secondo. Per quel che riguarda l'ultimo punto, usate l'operatore binario di modulo %: l'espressione a%b, con a e b espressioni di tipo intero, vale il resto della divisione di a per b.

#### Domanda

In relazione al programma che avete scritto per risolvere l'Esercizio [9,](#page-6-6) cosa succede se il secondo valore intero inserito dall'utente vale zero?

## 8 V. MARRA

## <span id="page-7-0"></span>Esercizio 10

## <span id="page-7-1"></span>Le quattro operazioni con double.

<span id="page-7-2"></span>Tempo: 15 min.

Si ripeta l'Esercizio [9](#page-6-6) sostituendo double a int, mutatis mutandis. (Cosa succede se si tenta di eseguire a%b con a o b di tipo double?)

(V. Marra) Dipartimento di Matematica Federigo Enriques, Università degli Studi di Milano, via Cesare Saldini, 50, I-20133 Milano

 $\emph{Email address:}$  vincenzo.marra@unimi.it